# The 3rd Annual WUSS Conference at Long Beach 1995

# PROCEEDINGS

# **... SS95**

# **Proceedings**

of the Third Annual Western Users of SAS Software Regional Users Group Conference

> Long Beach, California September 27-29, 1995

# **Conference Cochairs**

Ginger Carey, University ofHawaii Art Carpenter, CALOXY

# Western Users of SAS Software Proceedings

These Proceedings were prepared by the Western Users ofSAS Software 1995 Conference Committee with Helen Carey as the publications coordinator. SAS Institute prints these Proceedings as a record of the Western Users ofSAS Software (WUSS) 1995 Conference. Neither SAS Institute nor WUSS can take responsibility for the accuracy or the originality of this material.

# Western Users of SAS Software

Proceedings of the Third Annual Regional Conference Copyright 1995 by the Western Users ofSAS Software Printed in USA.

To order copies, contact: Art Carpenter CALOXY 4239 Serena Avenue Oceanside, CA 92056-5018 phone: 619-945-0613 email:72212.2ll@cornpuserve.com

#### Trademarks

The SAS® System is an integrated system of software providing complete control over data access, management, analysis, and<br>presentation. Base SAS software is the<br>foundation of the SAS System. Products within the SAS System include SAS/ACCESS®,<br>SAS/AF®, SAS/ASSIST®, SAS/CALC®, SAS/CONNECT", SAS/CPE", SAS/DMI",<br>SAS/EIS", SAS/ENGLISH", SAS/ETS", SAS/FSP", SAS/GRAPH", SAS/IMAGE", SAS/IML SAS/IM/S-DUI\*, SAS/INSIGHT\*, SAS/LAB\*,<br>SAS/IN/ISION\*, SAS/OR\*,SAS/PH-Clinicai\*, SAS/OC", SAS/REPLAY-CICS", SAS/SESSION<sup>\*</sup>, SAS/SHARE", SAS/SPECTRAVIEW\*,SAS/STAT\*,<br>SAS/TOOLKIT\*, SAS/TRADER\*, SAS/TUTOR\*, SAS/DB2™, SAS/GEO™, SAS/GIS™,<br>SAS/FH-Kinetica™, SAS/SHARE\*NET™, and<br>SAS/SQL-D6™ software. Other SAS Institute<br>products are SYSTEM 2000® Deta Management products are SYSTEM 2000° Data Management<br>Software, with basic SYSTEM 2000, CREATE™,<br>Multi-User™, QueX™, Screen Writer™, and<br>CICS Interface software; InfoTap° software; NeoVisuals\* software; JMP\*, JMP IN\*, JMP<br>Serve\*, and JMP Design\* software;<br>SAS/RTERM\* software; the SAS/C\* Compiler and the SAS/CX<sup>®</sup> Compiler; VisualSpace software: and Emulus<sup>®</sup> software. MultiVendor Architecture<sup>n</sup> and MVA<sup>T</sup> are trademarks of SAS institute Inc. SAS Institute also offers SAS<br>Consulting\*, SAS Video Productions\*, Ambassador Select<sup>®</sup>, and On-Site<br>Ambassador<sup>ax</sup> services. Authorine<sup>®</sup>, Books by Ambassador™ services. Authorlin<del>s®</del>, Books by<br>Users<sup>ex</sup> The Encore Series™, JMPar Cable®,<br>Observations®. SAS Communications®. SAS Training\*. SAS Views\*. the SASware Ballot\*. and<br>SelecText™ documentation are published by<br>SAS Institute Inc. The SAS Video Productions logo and the Books by Users SAS Institute's Author Service logo are registered service<br>marks. All trademarks above are registered trademarks or trademarks of SAS Institute Inc. in the USA and other countries.<br><sup>●</sup> indicates USA registration. The Institute is a

private company dovotad 10 the support end further development of its software and related services. Other brand and product names are registered trademarks or trademarks of their respective companies.

Table of Contents

# FORWARD

- ix Forward
- xi Conference Planners
- xii Executive Committee
- xiii Upcoming Conferences
- xiv WUSS '94 Best Contributed Papers

# APPLICATIONS DEVELOPMENT

- 1 SAS4' For Road Warriors and Telecommuters: How to Avoid the Floppy Shuffle Michael *Harris,* Amgen Inc.
- 4 Administering and Using SAS/CONNECT and SAS/ACCESS Joe Terdiman, Kaiser Permanente Steve Wilson, Resource Biometrics, Inc.
- 14 Reducing LAN Traffic for SAS Data Sets: The Skinny File Approach Rick Langston, S4S Institute Inc. Meade Morgan, Centers for Disease Control
- 17 Datalog: Motorola's Advanced Semiconductor Fab Data Collection and Control System Using SAS/AF & SAS/SCL Jim Gutt Motorola. Inc. Fred Berneche, Motorola, Inc.
- <sup>25</sup>Managing Longitudinal Panel Surveys Using Interactive Applications Created by SAS/AF<sup>®</sup> and SAS/FSP<sup>®</sup> with SCL Miriam Cistemas. Technology Assessment *Group*
- 30 Designing a USABLE Application: User Interfaces and **Usability Testing** Jason Thomas. S4S Institute Inc.
- 37 Accessing Restructured CRSP Data Using SAS PROC DATASOURCE: A Downsizing Experience Peter C. C. Luan, Arizona State University
- <sup>40</sup>Efficient SAS Programming and Data Storage Techniques Prashanth Shetty. Providian Bancorp
- 45 The SAS<sup>®</sup> System for Data Warehousing Tim Lehman. S4S Institute Inc. Randy Betancourt SAS Institute Inc.
- 52 Tips and Techniques for Data Fixes in a Repository Data Warehouse *Ty Lee.* Genentech, Inc.
- 58 Tuning Tips for Applications That Use SAS/SHARE<sup>®</sup> Software Bill Brideson, SAS Institute Inc. Steve Beatrous, S4S Institute Inc. Dan Squillace. S4S Institute Inc. Jan Squillace. S4S Institute Inc.
- 68 ClinAccess<sup>74</sup>: An Integrated Client/Server Approach to Clinical Data Management and Regulatory Approval Martin Rosenberg, MAJARO lnfoSystems, Inc.

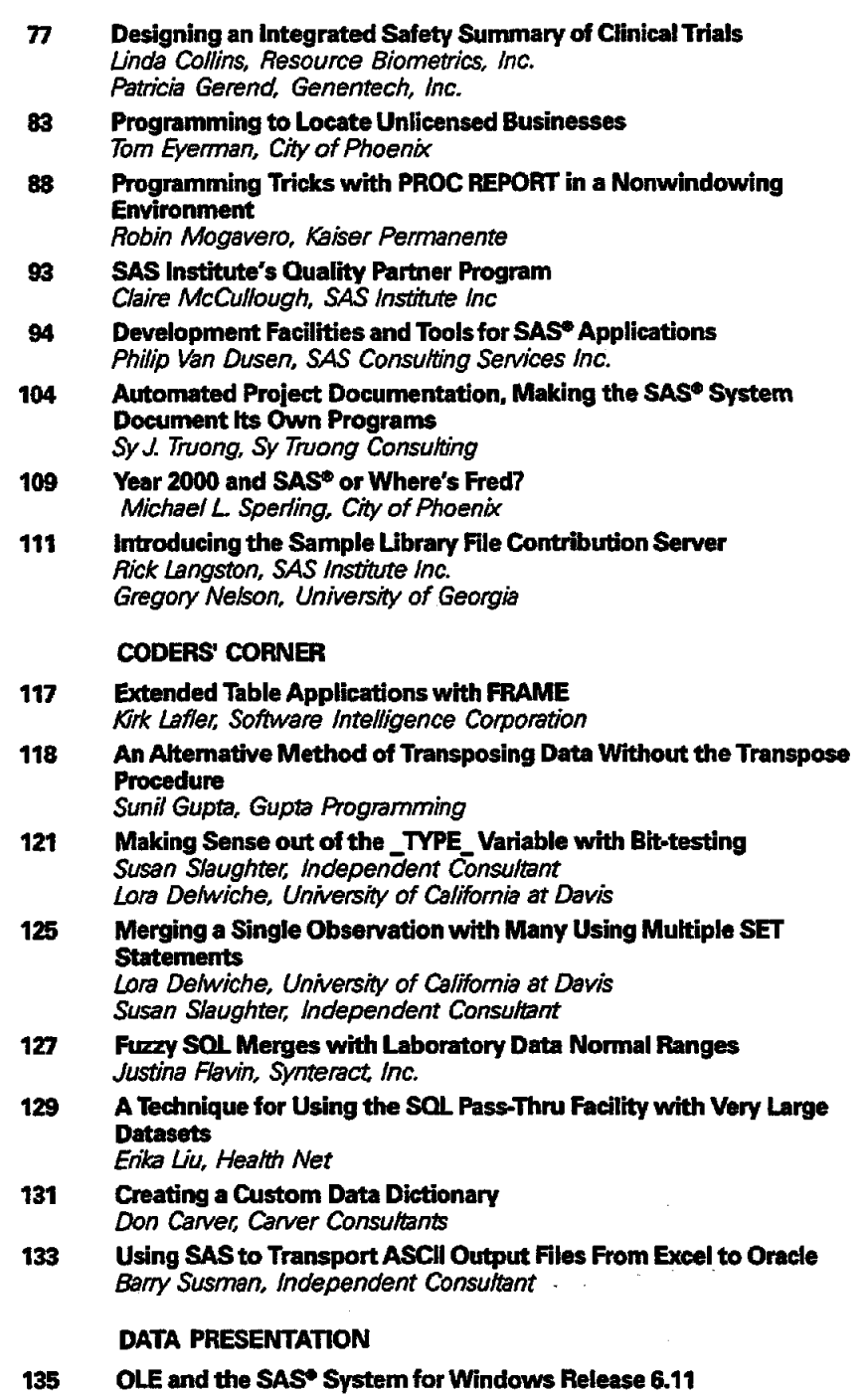

Jennifer Clegg, *SAS* Institute Inc.

 $\bar{y}$ 

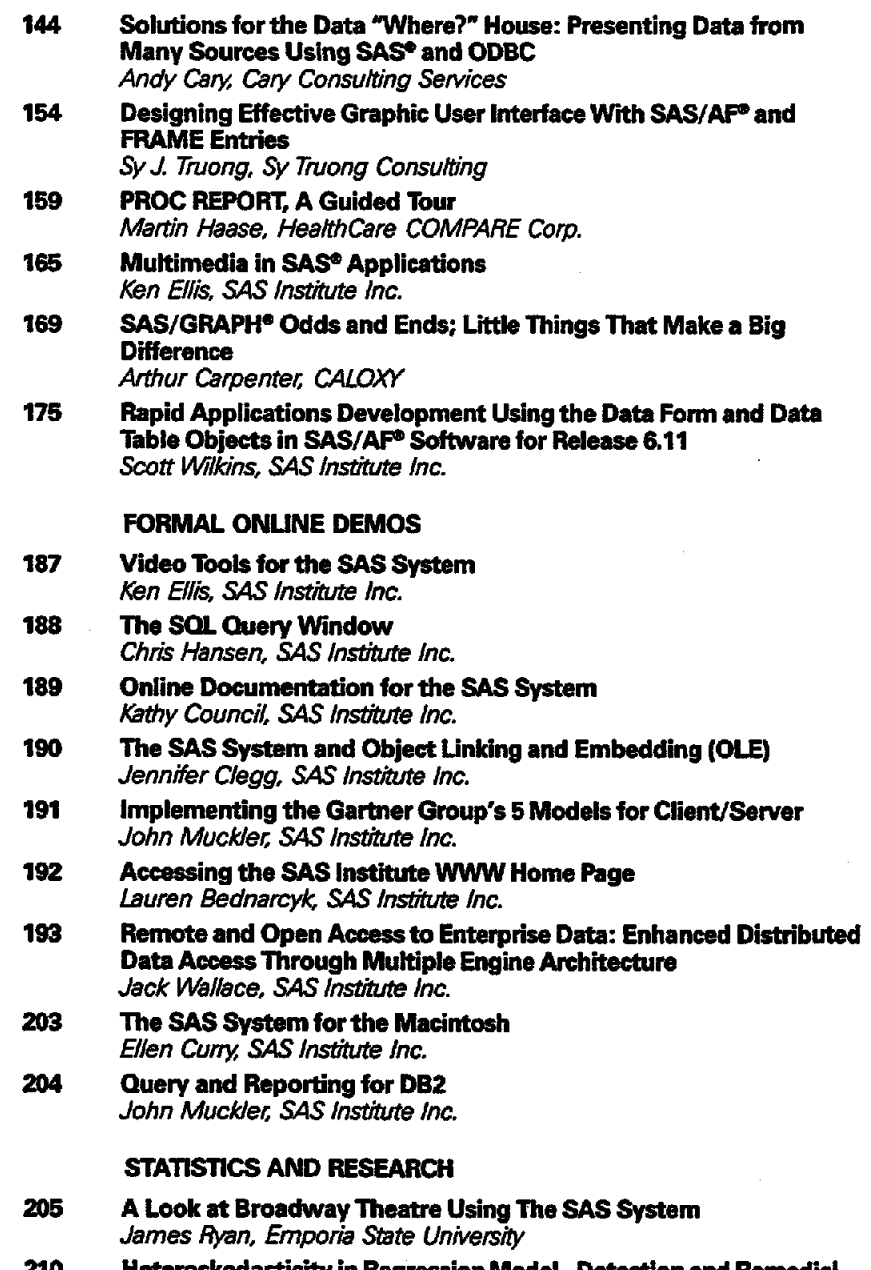

 $\sim$ 

 $\mathcal{L}$ 

210 Heteroskedasticity in Regression Model - Detection and Remedial Measures Using SAS 6.10 George C. J. Fernandez. University of Nevada - Reno

 $\sim$ 

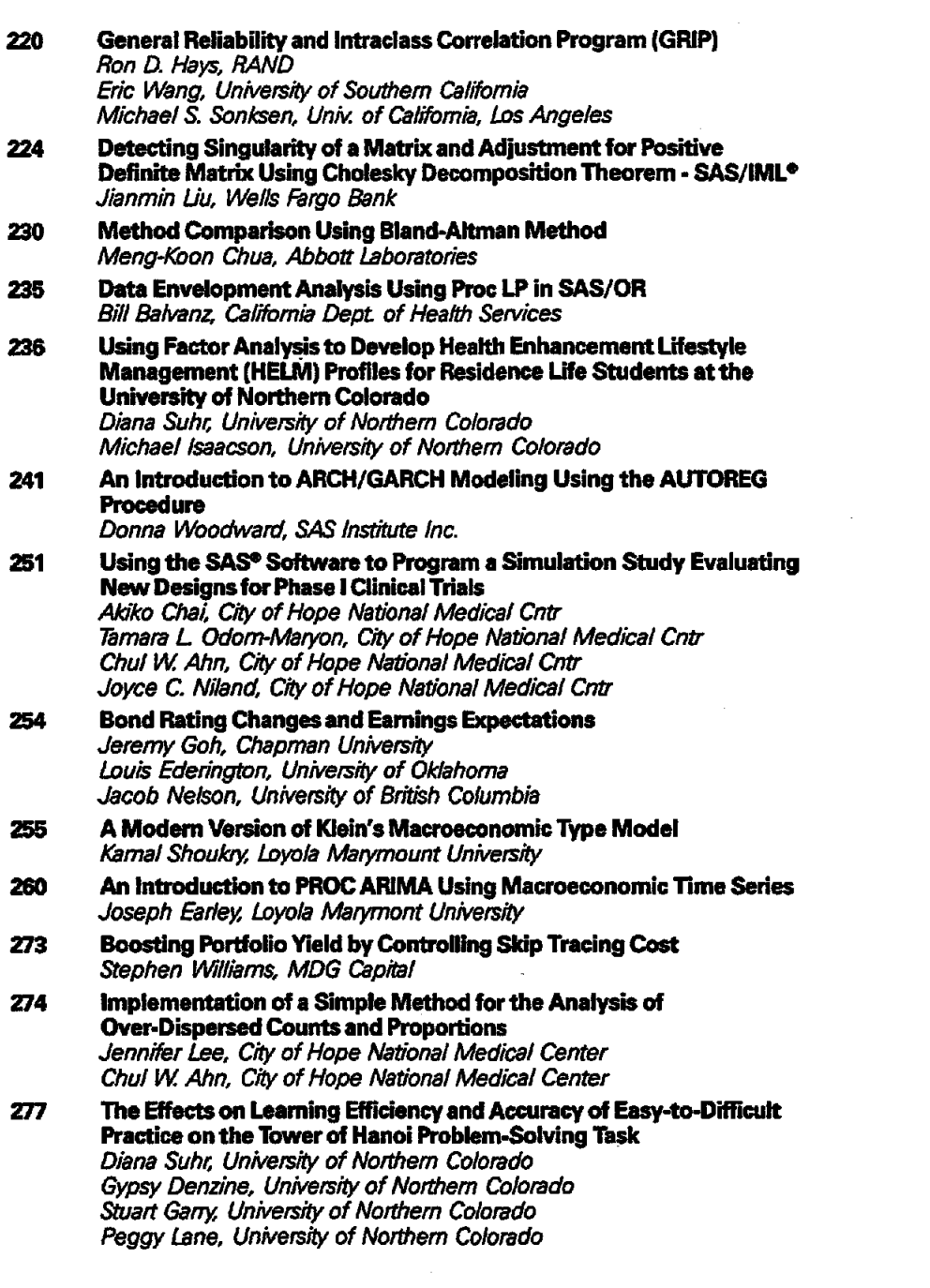

 $\mathcal{L}^{\text{max}}_{\text{max}}$ 

 $\label{eq:2.1} \frac{1}{\sqrt{2}}\int_{\mathbb{R}^3} \left|\frac{d\mu}{d\mu}\right|^2 \, d\mu = \frac{1}{2}\int_{\mathbb{R}^3} \left|\frac{d\mu}{d\mu}\right|^2 \, d\mu = \frac{1}{2}\int_{\mathbb{R}^3} \left|\frac{d\mu}{d\mu}\right|^2 \, d\mu = \frac{1}{2}\int_{\mathbb{R}^3} \left|\frac{d\mu}{d\mu}\right|^2 \, d\mu = \frac{1}{2}\int_{\mathbb{R}^3} \left|\frac{d\mu}{d\mu}\right|^2 \, d\mu = \frac{1}{2}\$ 

 $\label{eq:2.1} \frac{1}{\sqrt{2}}\int_{\mathbb{R}^3} \frac{1}{\sqrt{2}}\left(\frac{1}{\sqrt{2}}\right)^2\left(\frac{1}{\sqrt{2}}\right)^2\left(\frac{1}{\sqrt{2}}\right)^2\left(\frac{1}{\sqrt{2}}\right)^2.$ 

 $\frac{1}{2}$ 

 $\label{eq:2} \frac{1}{2} \int_{\mathbb{R}^3} \frac{1}{\sqrt{2}} \, \frac{1}{\sqrt{2}} \, \frac$ 

# TRAINING AND USER SUPPORT

 $\alpha=1$ 

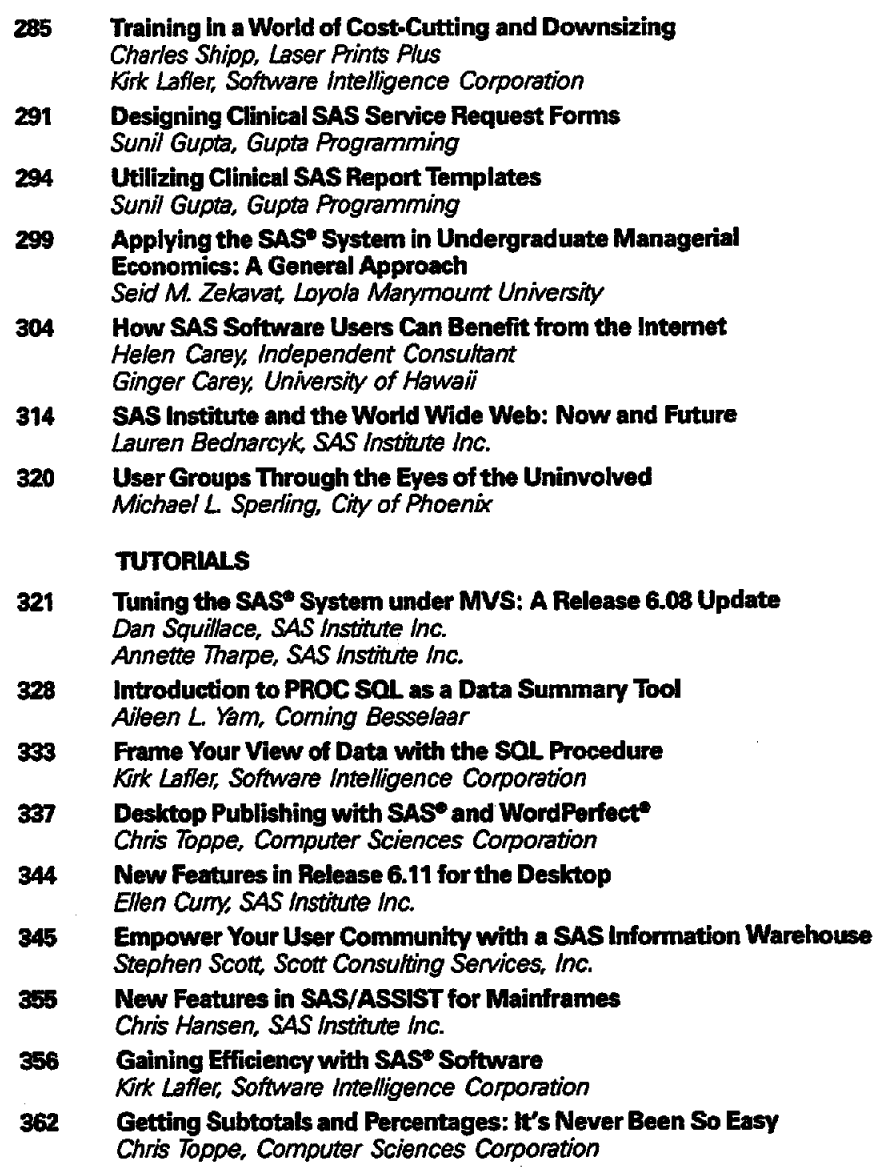

# WUSS BYLAWS

369 Westem Users of SAS Software (WUSS) Bylaws

# INDEXES

375 Author Index

 $\ddot{\phantom{a}}$ 

377 Keyword Index

# Forward

 $\bar{z}$ 

 $\ddot{\phantom{0}}$ 

 $\bar{\gamma}$ 

l,

# **Conference Chairs**

Ginger Carey Art Carpenter

**Conference Committee**  Facilities:Kim LeBouton Publications:Helen Carey Registration: louise Weiler

Forward

#### **Proceedings**

The Western Users of SAS Software Regional Users Group proudly presents these Proceedings from the Third AnnuaiWUSS Conference. WUSS '95 was held from September 27 to 29. 1995 at the Hyatt Regency Long Beach in Long Beach, California. SAS users from California, Arizona, Hawaii, Nevada, Colorado, Wisconsin, New Mexico, Connecticut, Utah, Maryland, Kansas, New Jersey, and North Carolina gathered to find out "What's Up, WUSS?'

Ginger Carey. an applications software specialist at the University of Hawaii, was the Operations Chair, and Art Carpenter. a consultant with CALOXY. was the Program Chair. Of the 65 papers presented at the conference, the full papers of 57 presentations are found in these Proceedings.

# **WUSS Executive Committee**

The Western Users of SAS Software (WUSS) was chartered by the Executive Committee (EC) of the SAS Users Group International (SUGI) in 1993. SAS users in the states of California, Hawaii, and Nevada are the charter members of WUSS. Arizona applied for membership and was voted in by the WUSS EC and the SUGI EC in 1994.

At WUSS '94, Carol Bogardus was elected as the WUSS EC secretary by the conference attendees. *At.* WUSS '95, the attendees elected a WUSS EC member to serve as liaison to local and in-house users groups.

During the past year, the EC completed writing the WUSS Bylaws. The Bylaws are printed at the end of this publication. By reading the Bylaws, you will learn more about the structure and purpose of WUSS.

During the upcoming year. the plans of the EC include writing a policy manual and providing more support to the local and in-house users groups. Comments and suggestions to help the EC make improvements to the region and to the annual conference are welcomed and appreciated. Volunteers to help with the conference are always needed.

#### **Past Conferences**

The Inaugural WUSS conference was held in October 1993 at the Loews Santa Monica Beach Hotel. WUSS '93 was attended by 292 SAS users. The President of SAS Institute, Dr. Jim Goodnight, gave the Inaugural Keynote Address. The cochairs of WUSS '93 were Tracy Cermack and Claire Castell.

WUSS '94 was held in San Francisco in October 1994 and was attended by 481 SAS users. At WUSS '94, Barrett Joyner, the Institute's Vice President of North America Sales and Marketing, gave the Keynote Address and was the Master of Ceremony for the first annual WUSS Bowl. The cochairs of WUSS '94 were Marian Oshiro and Sandy Thurman Bauet

### **WUSS'95**

WUSS '95 built on the successes of the previous two conferences. Comments on the WUSS '94 User Feedback Form played an important role in showing us ways to improve the conference. As an example, the coffee breaks generated the most comments. Therefore, this year we added an 8:30a.m. coffee break with bakeries and improved the midmorning and afternoon breaks.

Other improvements were made by Gerald Nakashima, the graphics designer for WUSS '95. Gerry's creative WUSS '95 logo design. his clean and consistent layouts for the publications, his humorous mascot, and his fun slogan added to the conference.

The Conference Committee and staff worked on WUSS '95 for ten months. Publications coordinator Helen Carey, facilities coordinator Kim LeBouton, registrar/treasurer Louise Weiler. special events coordinator Ken Kulpa, and desktop publishing assistant Eva Tam consistently and generously gave their hard work. creativity and persistence to WUSS '95.

The keynote speaker at the Welcoming Session was Keith Collins, a Research and Development Strategist at SAS Institute. Keith's talk, What the Future Holds, provided us with the latest information on the development activities at the Institute. Keith described some of the feature and functionality enhancements that will be delivered in the coming months, and others that will be part of Version 7. the next generation of the SAS System.

Also during the Welcoming Session, Tim Lehman. the Western Regional Manager for the Institute, presented an online demonstration of some of the latest enhancennents. The Welcoming Session concluded with the fun-filled WUSS Bowl with the Institute's own fun-filled guy, Rick Langston as Master of Ceremony.

WUSS Happening, a dinner buffet, music, dancing, door prizes. a southern California evening by the hotel lagoon. and people talking about what's happening with themselves and

with their uses of the SAS System concluded the opening day events for WUSS '95.

Throughout the two and a half days of the conference, WUSS '95 attendees found out what's up with the SAS System by attending paper presentations in six sections, a Video Theater. Formal Online Demos. a Vendor Demo Area, Birds-of-a-Feather Sessions. and Roundtable Discussions,

Several organizations provided support and assistance to the conference which made it possible to keep the registration fees low and provide a quality conference. We would like to gratefully acknowledge the generous support of the organizations listed below. **CALOXY** RAND SAS Institute Inc. Trilogy Consulting Corp. University of Hawaii

We would also like to thank some people at SAS Institute for the support and guidance which they provided. Their support has been essential to the success of WUSS '95. Sally Roberson. the Senior Users Group Liaison, and Tim Lehman, the Western Regional Manager, were always responsive, patient, and helpful as we prepared for WUSS '95.

Also essential to the conference are the speakers, section chairs, session coordinators, and attendees. Thank you foryour participation and for attending WUSS 95. The conference planners hope the benefrts to you were more than you expected.

We look forward to seeing you in San Francisco for WUSS '96.

> Ginger Carey &Art Carpenter **WUSS**' 95 Cochairs

# **Conference Planners**

**WUSS '95 Conference Chairs**  Ginger Carey University of Hawaii

Art Carpenter CALOXY

**Conference Committee**  Facilities: Kim LeBouton Toyota Motor Sales USA. Inc.

Publications: Helen Carey Independent Consultant

Registrar/Treasurer: Louise Weiler Pacific Gas & Electric

**Conference Staff** Special Events: Ken Kulpa Trilogy Consulting Corp.

Graphics Design: Gerald Nakashima

PageMaker<sup>®</sup> Layout & Text Entry: Eva Tam

**Site Selection Committee**  Sally Carson RAND

Tracy Cermack American Honda Motor Co.

**SAS Institute Coordinators**  Sally Roberson

SAS Institute Inc. Tim lehman

SAS Institute Inc.

**Section Chairs**  Applications Development: Steve Wilson Resource Biometrics

Coders' Corner: Don Carver Don carver Consultants

Data Presentation: Jack Hamilton HealthCare Compare Inc.

SyTruong SyTruong Consulting

Roundtables: Naree Sukumoljan Amgen, Inc.

Statistics and Research: John Groves Cal Poly State University

Paul Thomas Douglas Aircraft Co.

Training and User Support: Iva Maclennan RAND

Tutorials: Marv Lindsey CSU Chancellor's Office

# **Executive Committee**

**EC Chairs 1994-1995**  Sally Carson RAND SUG/84 Chair

Marty Rosenberg Majaro lnfoSystems. Inc. SUG/90 Chair

**ECChairs 1995-1996**  Claire Castell Wells Fargo Bank WUSS 93 Cochair

Tracy Cermack American Honda Motor Co. WUSS 93 Cochair

**Secretary**  Carol Bogardus Syntax Development Research

**Newsletter Editor**  Ellen Curry SAS Institute Inc.

Sandy Bauer Sun Microsystems. Inc. WUSS 94 Cochair

Ginger Carey University of Hawaii WUSS 95 Cochair

Art Carpenter CALOXY WUSS 95 Cochair

Tim lehman SAS Institute Inc. SAS Representative

Marian Oshiro RAND WUSS 94 Cochair

**Users Group Uaison**  To be elected at WUSS 95

**SUGI Liaison**  Helene Cavior

# **Upcoming Conferences**

# **WUSS'96**

September 4 - 6, 1996

Hotel: Grand Hyatt San Francisco on Union Square City: San Francisco, California

 $\epsilon$ 

# **WUSS'97**  October22-24. 1997

Hotel: Sheraton Universal Hotel City: Universal City. California

## **SUGI21**  March 10-13,1996

Hotel: Chicago Hilton and Towers City: Chicago, Illinois

## **SUGI22**

March 16-19. 1997 City: San Diego, California

# WUSS '94 Best Contributed Papers

In each section with contributed papers, one paper is selected as the best contributed paper. Papers are judged on originality, importance. work involved and presentation. The WUSS Executive Committee congratulates and commends the folllowing authors and presenters of the WUSS '94 best contributed papers.

#### APPUCATIONS DEVELOPMENT

Using SAS/AF<sup>®</sup>, SAS/FSP® and SCL to Create a User-friendly Data Entry System Elizabeth *U.* Kaiser Permanente Division of Research

# CODERS' CORNER

A Program for Fixing SAS Transport Files on Personal Computers Glenn H. ltano, Pomoxis Systems

## DATA PRESENTATION

How to Print SAS/GRAPH• Output from MVS on Printers Connected to a LAN Using TCP/IP *Marvyn M* lindsey. 7he Califomia *State* University

#### **STATISTICS**

The Use of SAS® Regression Procedures in Analyzing a Major Sporting Event: The Case of the 1994 Masters Tournament William Orzech, U.S.A.F. Department of Defense, Los Angeles Joseph Earley, Loyola Marymount University

#### TRAINING AND USER SUPPORT

Techniques to Avoid: What Momma Should Have Told you About · SAS/GRAPH•

Arthur L. Carpenter, CALOXY

# Applications Development

## **Section Chair**  Steve Wilson

**Session Coordinators**  Diana Ahlem Claire Castell Miriam Cisternas Trish Daniels Sunil Gupta Mary Katz Ed Lee Robin Mogavero Betty Shin Bany Susman Karen Walker